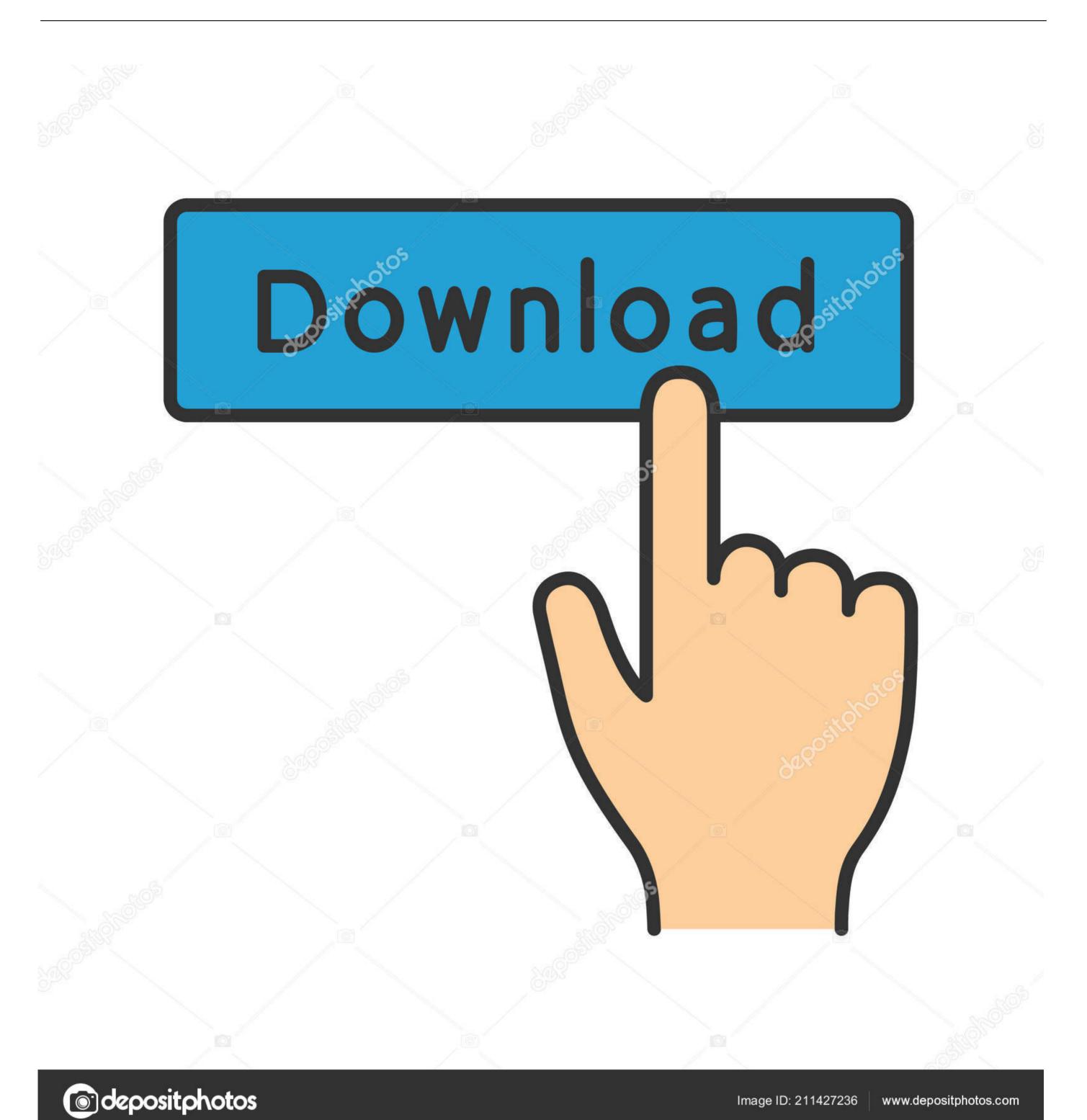

Youtube To Itunes Converter For Mac Website

Image ID: 211427236

www.depositphotos.com

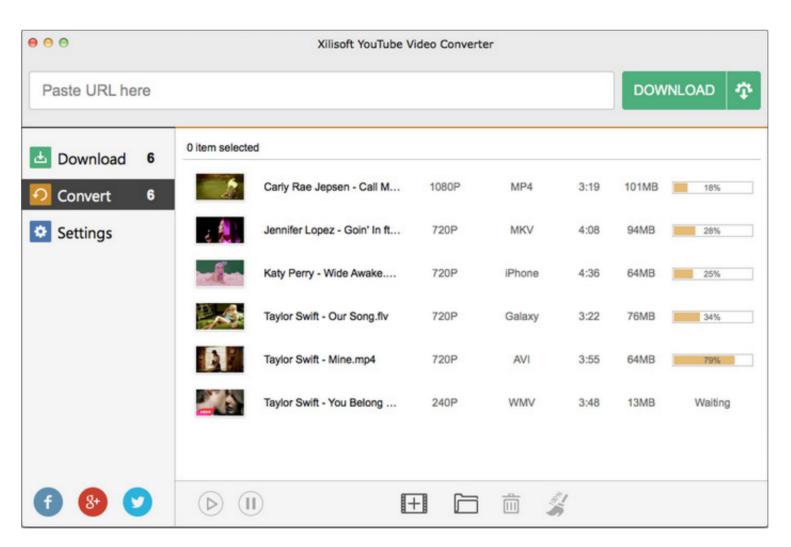

Youtube To Itunes Converter For Mac Website

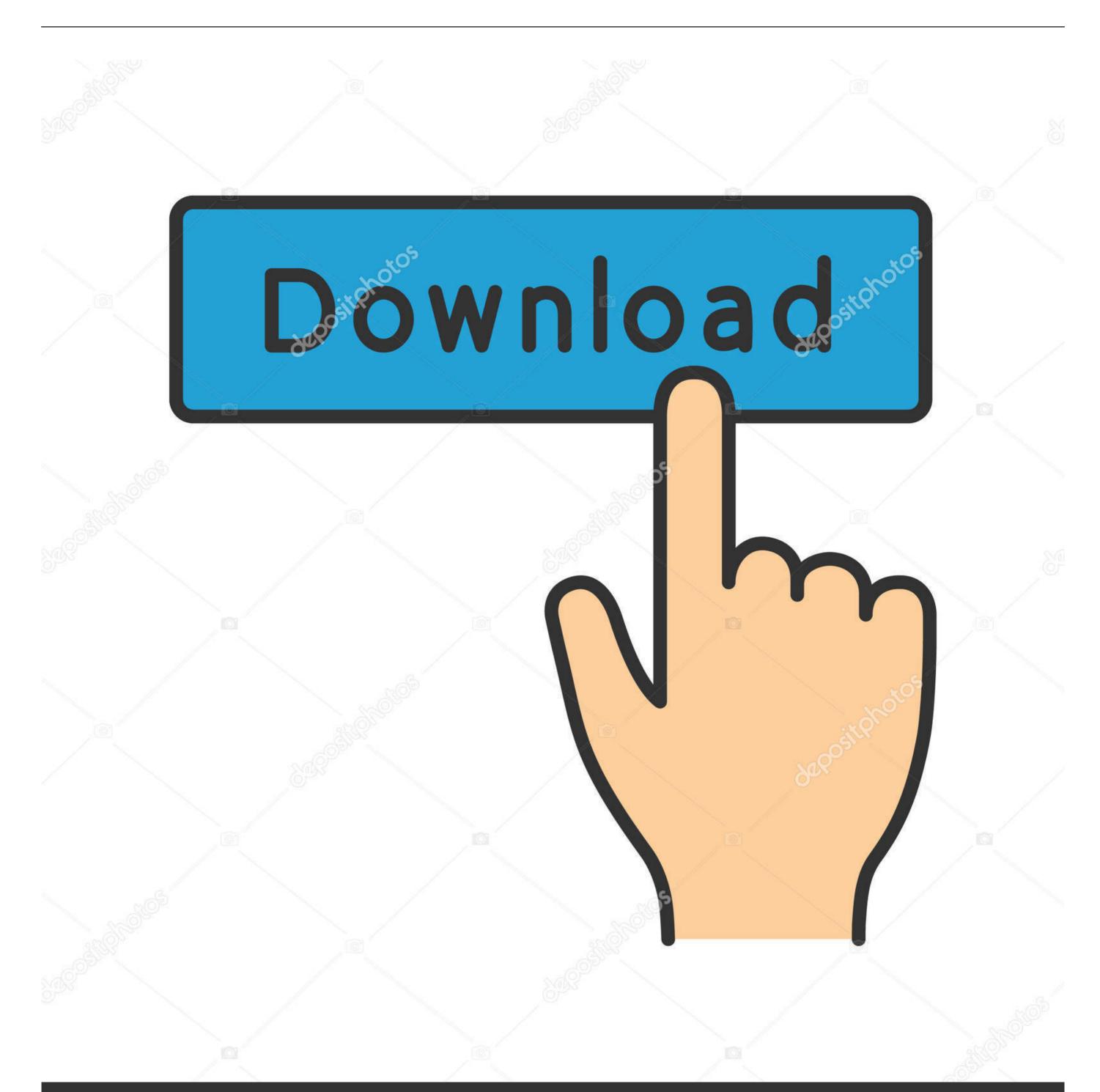

depositphotos

Image ID: 211427236

www.depositphotos.com

2 The files available on YouTube are very large in the first place because the files are in a video format.

The quality offered is much better than YouTubes for both video and audio segments.. Tip After writing in all the information about the album and pressing the View album images you may not find the artwork I suggest to look up the song in ITunes and use their information and try to do album images.. Click the Start button on the videos info panel to start converting each video or start the process using the Start button in the top right corner of the window to add all YouTube clips in the download list to your iTunes format convert.. Click the Start button in the videos info panel to launch conversion of that particular video or start the process with the Start button in the top-right corner of the window to convert all YouTube clips in the download list to iTunes format.. In the same window you can also set the output quality of the music although we recommend sticking with the standard original M4A and select the ITunes playlist to add ultimately converted music file.

## youtube to itunes converter website

youtube to itunes converter website, best youtube to itunes converter website

Free YouTube to MP3 Converter Download and convert music complete with album artwork Very simple to use Well designed interface Contains ads Free YouTube to MP3 Converter does exactly what you expect and its perfectly safe to judge it by its name.

2- The files available on YouTube are primarily very large given that the files are in a video format. At the same window you can also adjust the output quality of music though we recommend staying with the default Original M4A and select iTunes playlist to add the finally converted music file to.. Free youtube to mp3 nous download and conversion of music complete with album images very easy to use well designed interface containing ads free YouTube to mp3 Nous does exactly what you expect and it is completely safe to use it by name judge.. Tips After entering all album information and pressing get album artwork the art work cannot be found I suggest looking up the song in iTunes and using their information and retrying to get the album artwork.

The quality provided is way more superior to that provided by YouTube for both its video and audio segments.

e10c415e6f